```
\begin{center}
\begin{tabular} {|c|c|c|c|} \hline
 $x$ & $123456$ &&\\ \hline
         & \slashbox & a & \setminus& \slashbox{}{} &&\\ \hline
         漢字空白 & \slashbox{ }{ } &&\\ \hline
           & \slashbox{ ~ }{ ~ } &&\\ \hline
           & \slashbox{ ~ ~ }{ ~ ~ } &&\\ \hline
           & \slashbox{~~}{~~} &&\\ \hline
           & \slashbox{ ~ ~ ~ }{ ~ ~ ~ } &&\\ \hline
 quad & \slashbox{ \quad }{ \quad } &&\\ \hline
 qquad & \slashbox{ \qquad }{ \qquad } &&\\ \hline
 quad 3/18 & \slashbox{ \, }{ \, } &&\\ \hline
 quad 4/18 & \slashbox{ \: }{ \: } &&\\ \hline
 quad 5/18 & \slashbox{ \; }{ \; } &&\\ \hline
 quad -3/18 & \slashbox{ \! }{ \! } &&\\ \hline
\end{tabular}
\end{center}
 slashbox.sty
--- slashbox.sty 2015-06-26 19:46:13
+++ slashbox.sty 2015-06-26 21:18:29
@@ -46,7 +46,7 @@\ifdim\@tempdimb>\@tempdima \@tempdima=\@tempdimb\fi%
    \@tempdimb=\ht\@slashboxa
    \advance\@tempdimb by \dp\@slashboxa
    \advance\@tempdimb by \ht\@slashboxb
+% \advance\@tempdimb by \ht\@slashboxb %
    \advance\@tempdimb by \dp\@slashboxb
    \@tempcnta=\@tempdima
    \@tempcntb=\@tempdimbb
```
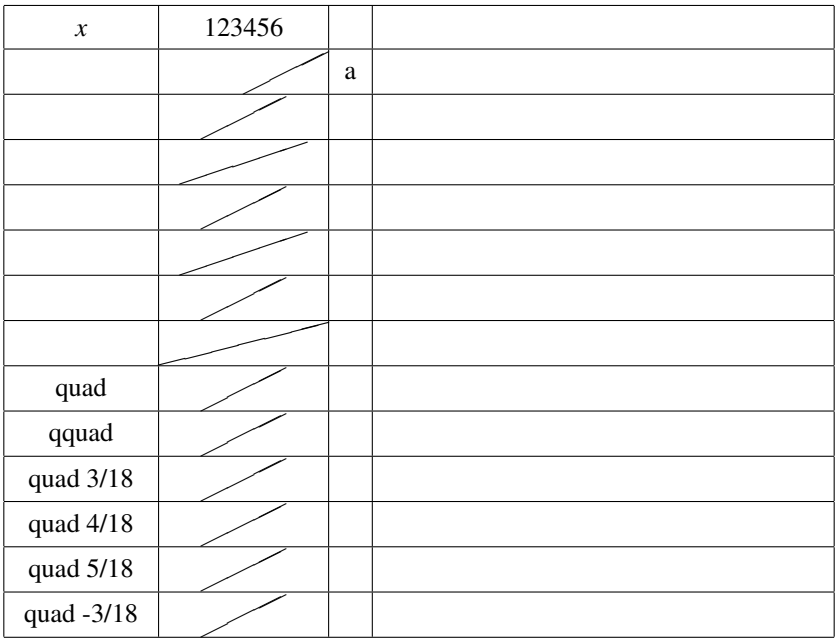